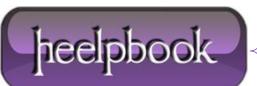

Date: 11/07/2012 Procedure: Visual Basic 6 - How to Disable All controls in a form? Source: LINK Permalink: LINK Created by: HeelpBook Staff Document Version: 1.0

# VISUAL BASIC 6 - HOW TO DISABLE ALL CONTROLS IN A FORM?

### **SCENARIO**

How to disable some control in form? For example, disable all command button and all textbox in a form???

## SOLUTION (1st Method)

Dim ctrl As Control For Each ctrl In Me.Controls If TypeOf ctrl Is CommandButton Then ctrl.Enabled = False End If Next

### Function Version (by Heelpbook Staff)

Public Function disena(switch As Integer)
If switch = 1 Then
enable = True
Else
enable = False
End If
Dim ctrl As Control
For Each ctrl In Me.Controls
If TypeOf ctrl Is CommandButton Then
ctrl.Enabled = enable
End If
Next
End Function

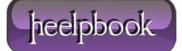

#### **SOLUTION (2nd Method)**

To disable all of them you can simply disable entire form - until your main logic is done user won't be able to close the form:

Private Sub Command1\_Click()
'disable form
Me.Enabled = False
'do your main stuff here
'reset the form
Me.Enabled = True
End Sub

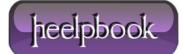